Consolidation - Unité 1.1

Page 12

Le système de numération

- 1. a) Dizaines.
	- b) Dizaines de mille.
	- c) Unités de mille.
- 2. a)  $60$  $b) 20000$  $c)$  9000
- 3. a)  $8704$  $b)$  509 260 c)  $4750039$
- 4. a)  $6 \times 100 + 3 \times 10 + 9 \times 1$ 
	- b)  $2 \times 10000 + 5 \times 1000 + 8 \times 10$
	- c)  $3 \times 1000000 + 9 \times 10000 + 6 \times 1000 +$  $4 \times 100 + 7 \times 10 + 3 \times 1$
- $b) 294$ 5. a)  $25830$ c)  $484848$
- 6. a) Soixante-quinze mille quatre cents.
	- b) Neuf mille six cent cinquante et un.
	- c) Quatre cent soixante-deux mille sept cent quatre-vingts.

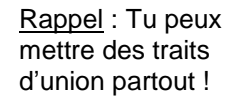

Consolidation - Unité 1.2

**L'addition et la soustraction** 

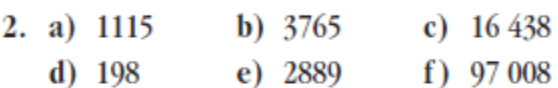

- 3. a) Il y avait plus de filles.  $b)$  30
	- c) 2321 joueurs et joueuses.

## Page 21

Page 20

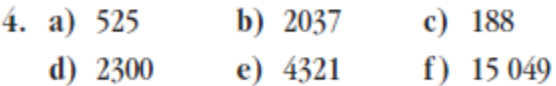

- 6. a) Durant la fin de semaine.  $b)$  261 km
	- $c)$  287 km  $d)$  111 km e) 1050 km